## **ViewModel**

발표자: 장범준

#### **ViewModel 그게 뭔데?**

- 안드로이드 앱을 개발하다 보면 **코드가 복잡**해지기 마련인데, 이때 **특정한 패턴**이나 **소프 트웨어 모델**을 적용해 개발하면 **깔끔하게 구조화**할 수 있습니다.(MVVM, ACC 등)
- MVVM디자인 패턴으로부터 파생된 개념이 **ViewModel**입니다.
- ViewModel은 view와 model사이에서 **업무를 중계해주고 전달**합니다.(두개를 불리하려는 목적)
- 생명주기에 따라 **리소스 제거가 요구되는 이벤트**가 발생할 때 이것을 **방지**해주기도 함

#### AAC?MVVM?

- AAC의 핵심 구조는 MVVM 패턴입니다.
- 한마디로 AAC안에 MVVM 개념이 있는 것입니다.

- 그렇게 되면 테스트, 유지 보수 측면에서 용이합니다.
- MVVM 패턴의 목표는 비즈니스 로직과 프레젠테이션 분리하 는 것입니다.

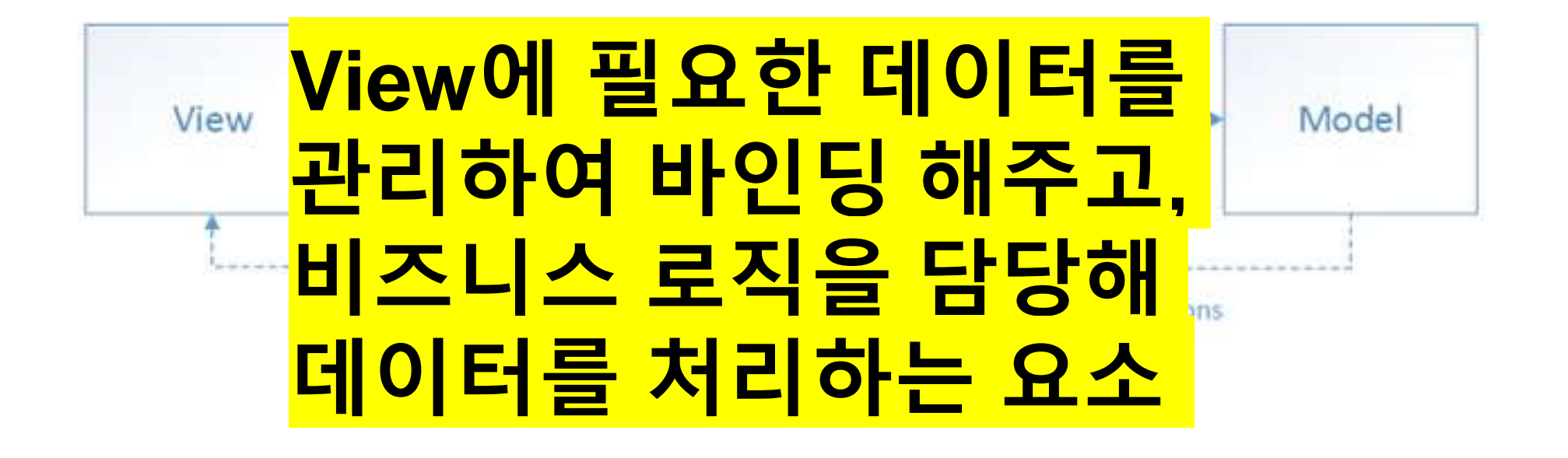

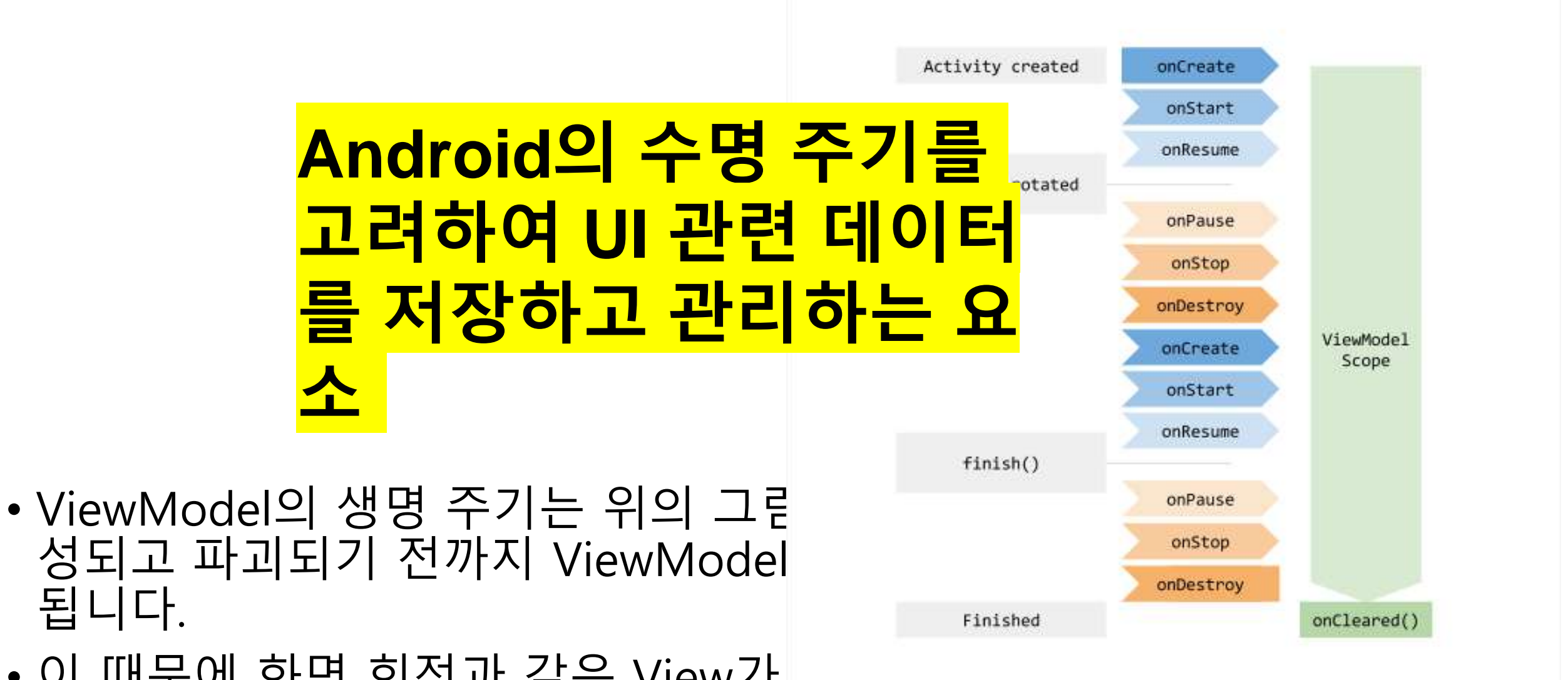

• 이 때문에 화면 회전과 같은 View가 정에서 데이터를 보존할 수 있습니다.

됩니다.

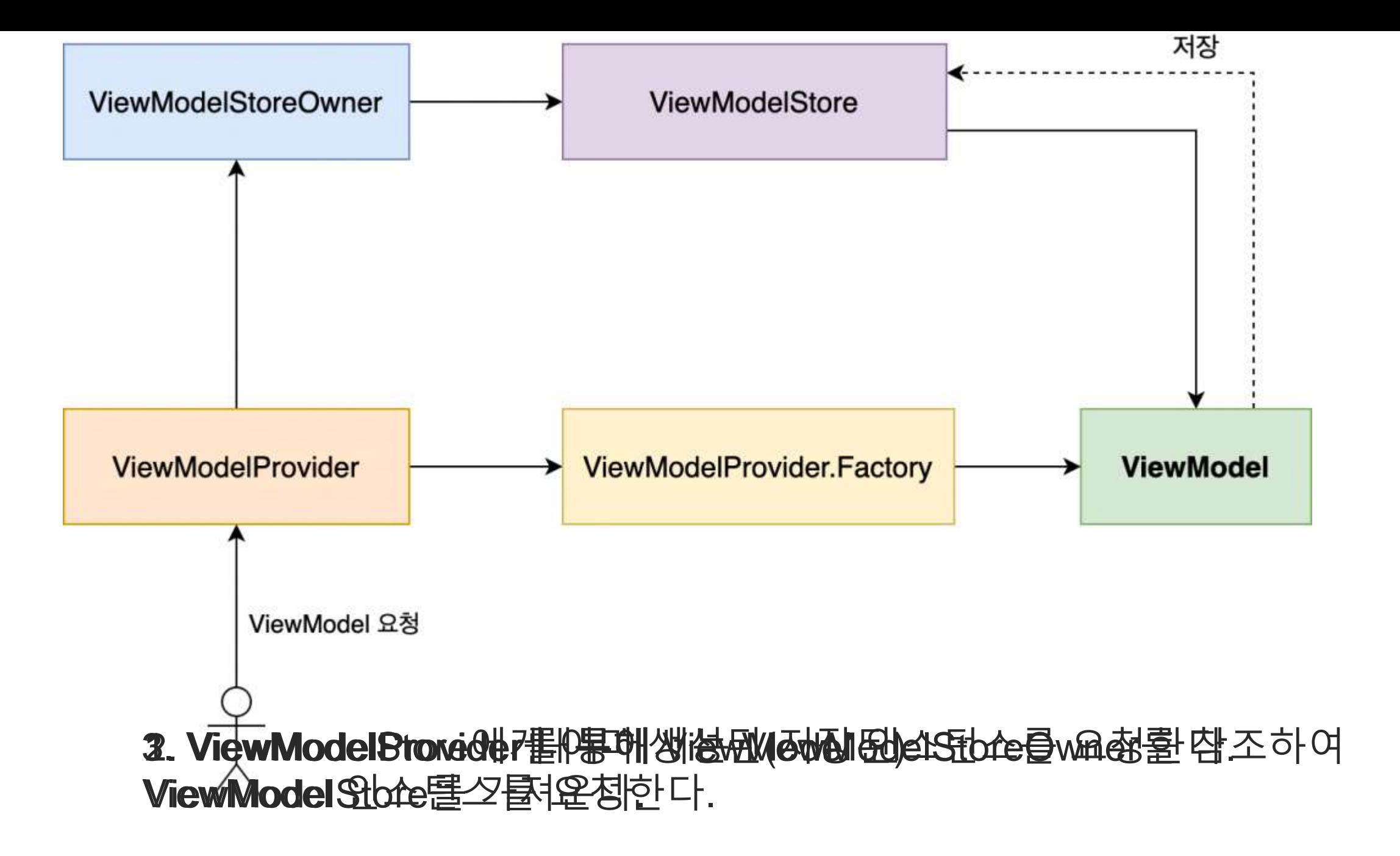

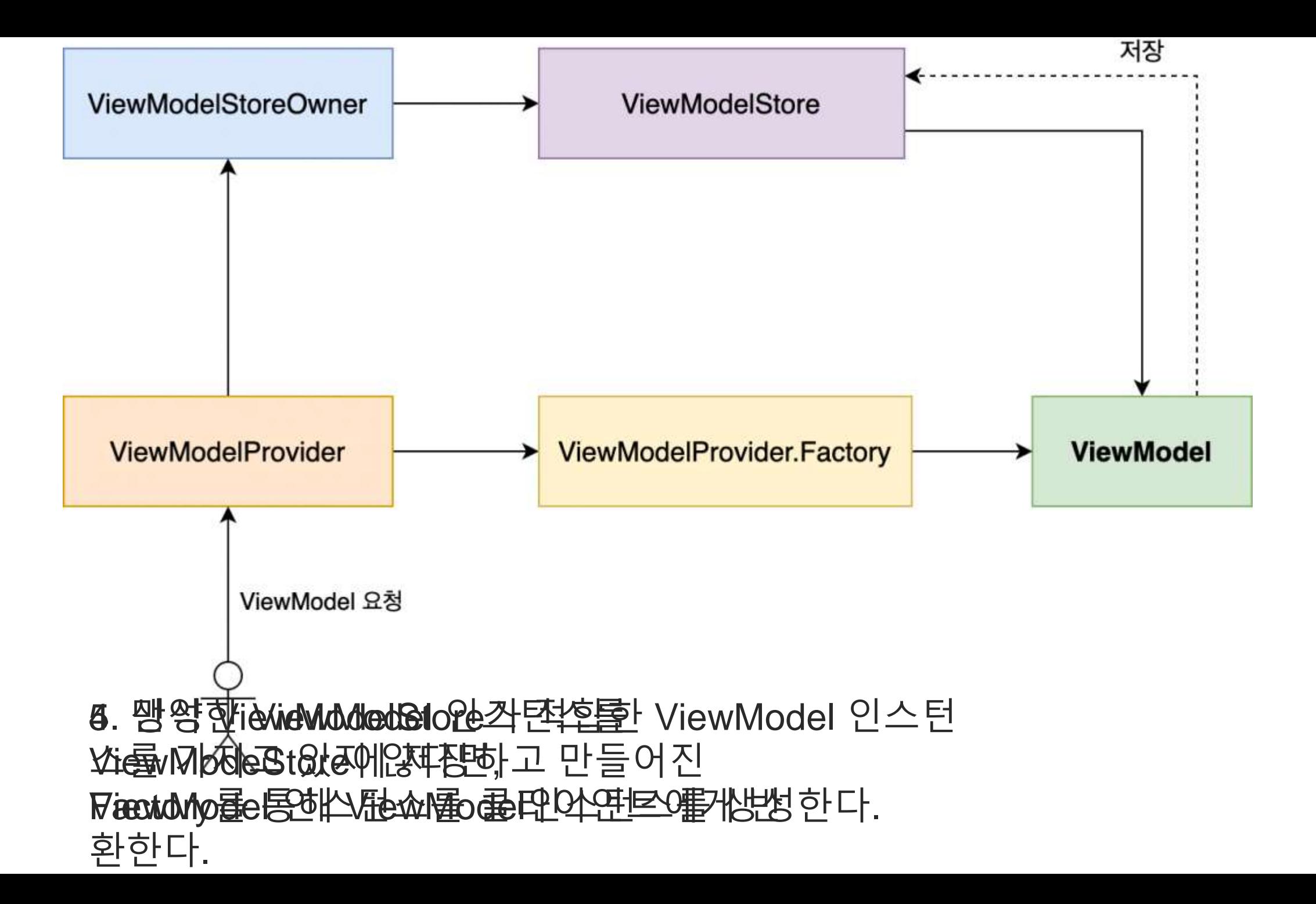

### 앞에 것들로 알 수 있는것

- ViewModel은 ViewModelStore라는 객체에서 관리합니다. (내부 적으로 HashMap<String, ViewModel>를 두어 관리)
- ViewModelStore 객체는 ViewModelStoreOwner가 관리합니다. (ViewModelStoreOwner는 interface이고 ComponentActivity와 Fragment클래스가 이를 구현)
- 즉, ViewModel을 생성하기 위해서는 Fragment나 Activity가 필 요하다는 것을 알 수 있습니다.

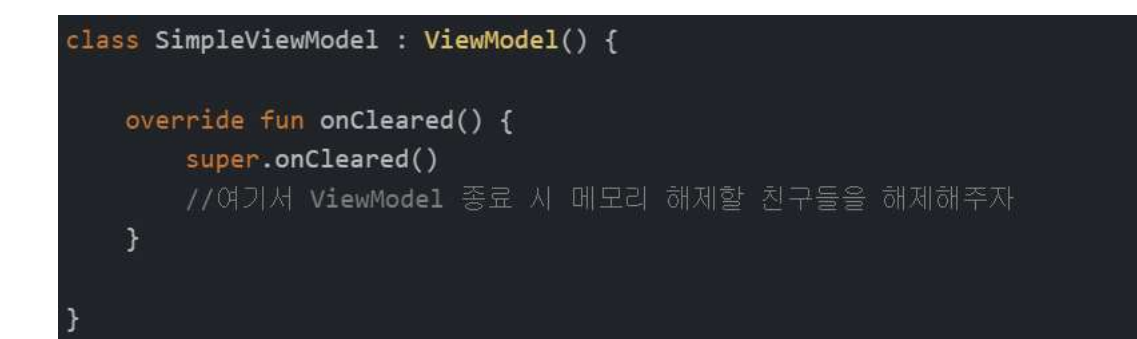

```
class MainActivity : AppCompatActivity() {
   private lateinit var viewModel: simpleViewModel
   override fun onCreate(savedInstanceState: Bundle?) {
       super.onCreate(savedInstanceState)
       //ViewModel 인스턴스 생성
       viewModel = ViewModelProvider(this,
ViewModelProvider.NewInstanceFactory()).get(SimpleViewModel::class.java
```
public ViewModelProvider(@NonNull ViewModelStoreOwner owner, @NonNull Factory factory) { this(owner.getViewModelStore(), factory);

simpleViewModel = ViewModelProvider(this, ViewModelProvider.NewInstanceFactory())  $\bullet$ .get(SimpleViewModel::class.java)

```
public class ViewModelStore {
   // HashMap 선언(Key는 String, Value는 ViewModel)
   private final HashMap<String, ViewModel> mMap = new HashMap<>();
   final void put(String key, ViewModel viewModel) {
       ViewModel oldViewModel = mMap.put(key, viewModel);
       if (oldViewModel != null) {
           oldViewModel.onCleared();
   final ViewModel get(String key) {
       return mMap.get(key);
   Set<String> keys() {
       return new HashSet o(mMap.keySet());
    1 + 1» Clears internal storage and notifies ViewModels that they are no longer used
    \frac{1}{2}public final void clear() {
       for (ViewModel vm : mMap.values()) {
           vm.clear();
       mMap.clear();
```
# 감사합니다!